# **LinHES - Feature # 732: Run "nvidia-settings --load-config-only" automatically on boot for nvidia cards.**

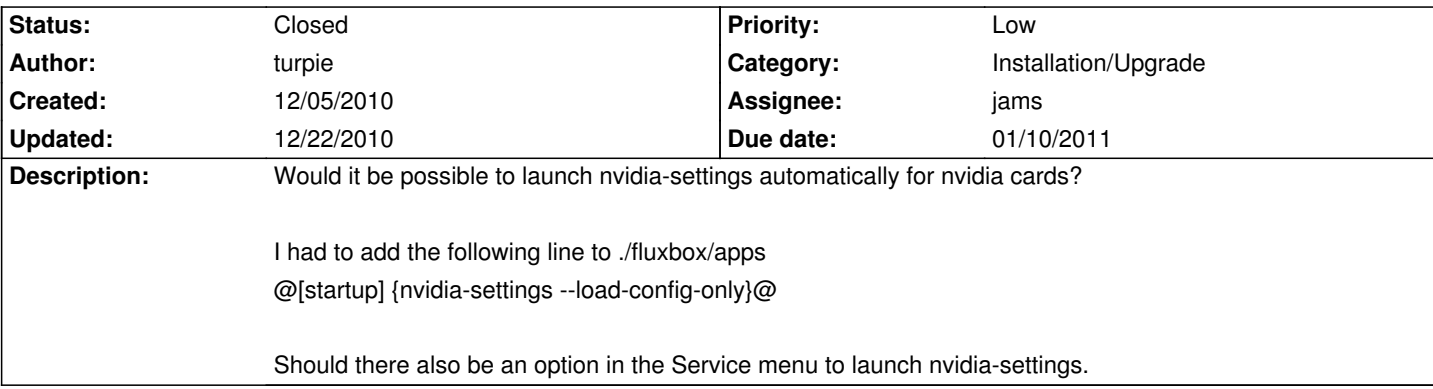

#### **Associated revisions**

## **12/18/2010 01:44 pm - jams**

linhes-system: add nvidia run settings if the nvidia driver is loaded. refs:#732

closes:#732

## **History**

**12/05/2010 09:30 pm - jams**

*- Due date set to 08/08/2010*

*- Target version set to 7.1*

#### **12/22/2010 11:55 am - jams**

*- % Done changed from 0 to 100*

*- Status changed from New to Closed*

Applied in changeset commit:"51d7490509b3908658953e62c5c16c26370f495c".